## Fast Bytecodes for Funny Languages

A Lock-Free Hash Table

THE #1 PLATFORM

**Dr. Cliff Click** Chief JVM Architect & Distinguished Engineer blogs.azulsystems.com/cliff Azul Systems Sept 24, 2008

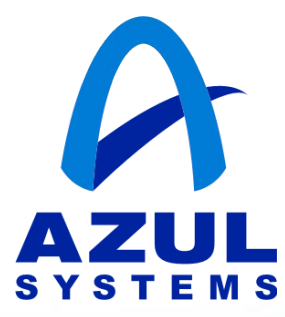

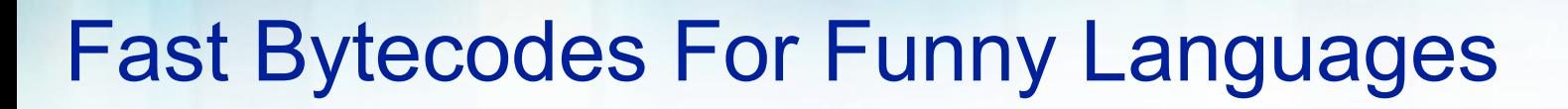

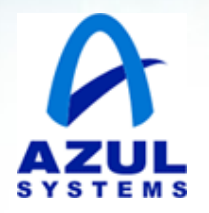

- JVMs are used for lots of non-Javac bytecodes
- Bytecode patterns are **different**
- Bytecode producer (this crowd) is curious:
	- ─ Are these bytecodes "fast"? "fast enough"?
	- $-$  Am I inlining?
	- $-$  JIT'ing to good code? (JIT'ing at all?)
- Personal goal: you ARE using that fancy JIT, right?
	- Otherwise, why did I bother?  $;$   $-$ )
- 'nother goal: maybe help the world escape the Java box
- New language must have a fast reputation
	- ─ Or a **large** programmer population won't look

Can Your Language Go "To The Metal"?

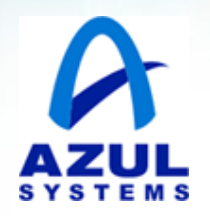

- Can your bytecodes go "To The Metal"?
	- ─ e.g. Can simple code be mapped to simple machine ops
- Methodology:
	- ─ Write dumb hot SIMPLE loop in lots of languages
	- ─ Look at performance
	- ─ Look at JIT'd code
	- ─ Look for mismatch between language & JVM & machine code
- NOT-GOAL: Who is fastest
- NOT TESTED:
	- ─ Ease of programming, time-to-market, maintenance cost
	- ─ Domain fit (e.g. Ruby-on-Rails)
- IGNORING:
	- ─ Blatant language / microbenchmark mismatch (FixNum/BigNum)

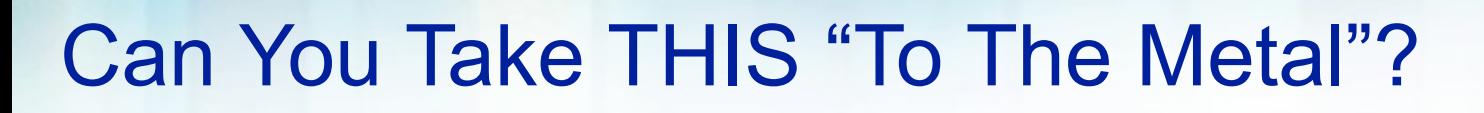

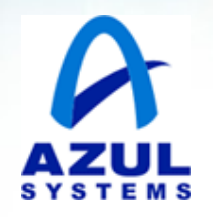

• See "http://blogs.azulsystems.com/cliff/2008/09/a-plea-for-prog.html"

```
 for( int i=1; i<100000000; i++ )
sum += (sum^i)/i;
```
- Run with Java, Scala, Clojure, JRuby, JPC, Javascript/Rhino
	- ─ Willing to try more languages
- NOT Goal:
	- ─ Discover the fastest
- NOT Fair:
	- $-$  I changed benchmark to be more "fair" to various languages
	- ─ e.g. Using 'double' instead of 'int' for Javascript.
- Tested on Azul JVM
	- ─ Because it's got the best low-level JVM perf analysis tools I've seen

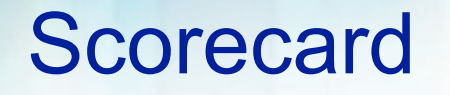

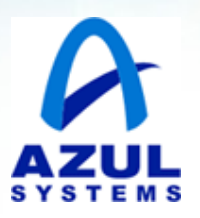

• Java (unrolled, showing 1 iter):

- **add rTmp0, rI, 5 // for unrolled iter #5**
- **xor rTmp1, rSum, rTmp0**
- **div rTmp2, rTmp1, rTmp0**
- **add rSum,rTmp2,rSum**
- **... repeat for unrolled iterations**
- Scala Same as Java!
	- ─ Scala "Elegant Scala-ized version" Ugh
- Clojure Almost close; very allocation heavy; oddball 'holes'
- JRuby Major inlining **not happening**,
	- $-$  misled by debugging flag?
- JPC Fascinating; totally inlined X86 emulation
	- ─ But JIT doesn't grok e.g. dead X86 flag setting
- Javascript/Rhino Death by 'Double' (not 'double')

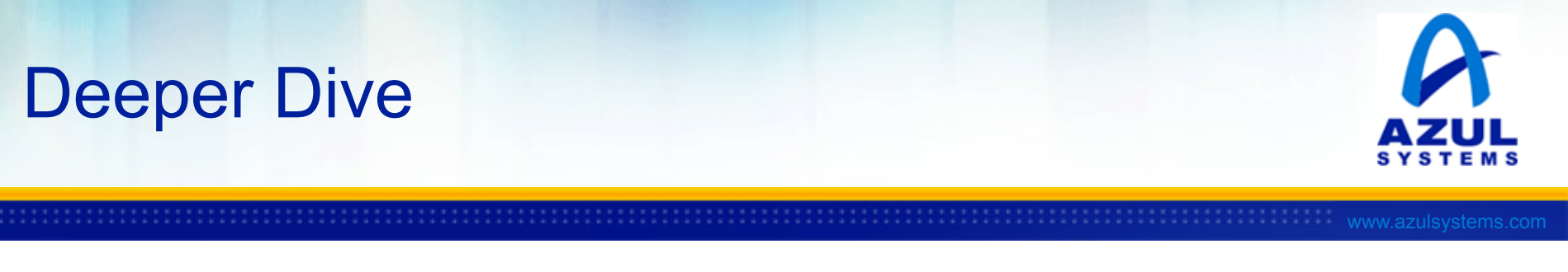

- Java Unfair advantage. Semantics match JIT expectations.
- Scala Borrowed heavily from Java semantics
	- ─ Close fit allows close translation
	- ─ And thus nearly direct translation to machine code
	- ─ Penalty: Only have Java semantics, e.g. no 'unsigned' type, no auto-BigNum inflation
- JPC Java "PC"; pure Java X86/DOS emulator
	- ─ Massive bytecode generation; LOTS of JIT'ing
	- For this example: 16000 classes, 7800 compilations
	- ─ But JIT falls down removing e.g. redundant X86 flag sets
	- ─ Maybe fix by never storing 'flags' into memory
	- ─ Also no fixnum issue

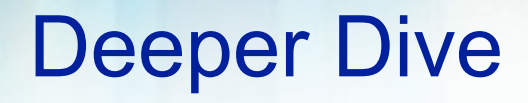

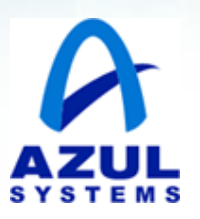

- Clojure "almost close"
	- ─ Good: no obvious subroutine calls in inner loop
	- ─ Bad: Massive "ephemeral" object allocation requires good GC
	- ─ But needs Escape Analysis to go fast
	- ─ Ugly: fix-num overflow checks everywhere
	- ─ Can turn off fix-nums; could be same speed as Java
	- ─ Weird "holes" Not-optimized reflection calls here & there
- Jython "almost close"
	- ─ Also has Fixnum issue; massive allocation
	- ─ Some extra locks thrown in
- JavaScript/Rhino
	- ─ All things are Doubles not 'double'
	- ─ Same allocation issues as Fixnum
	- ─ Otherwise looks pretty good (no fixnum checks)

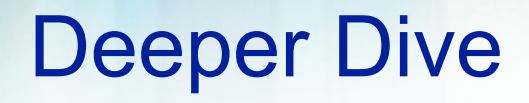

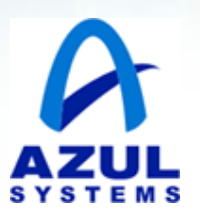

- Common Issue FixNums
	- ─ Allocation costs (but GC does not); final fields cost mfence
	- ─ *Could* do much better w/JIT
	- ─ Need ultra-stupid Escape Analysis
	- ─ Need some (easy) JIT tweaking
	- ─ e.g. Getting around Integer.valueOf(i) caching
- JRuby Missed The Metal
	- ─ Assuming CachingCallSite::call inlines (and allows further inlining)
	- ─ Using +PrintInlining to determine
	- But flag is lying: claims inlined, but it's not
		- ─ (issue is w/BimorphicInlining 'guessing' wrong target)
	- ─ Confirmed w/debug Java5 & GDB on product-mode Java6
	- $-$  Confirmed w/Azul My 1<sup>st</sup> impression: can't be inlined ever
		- ─ (but please Charles tell me why you think it should!)

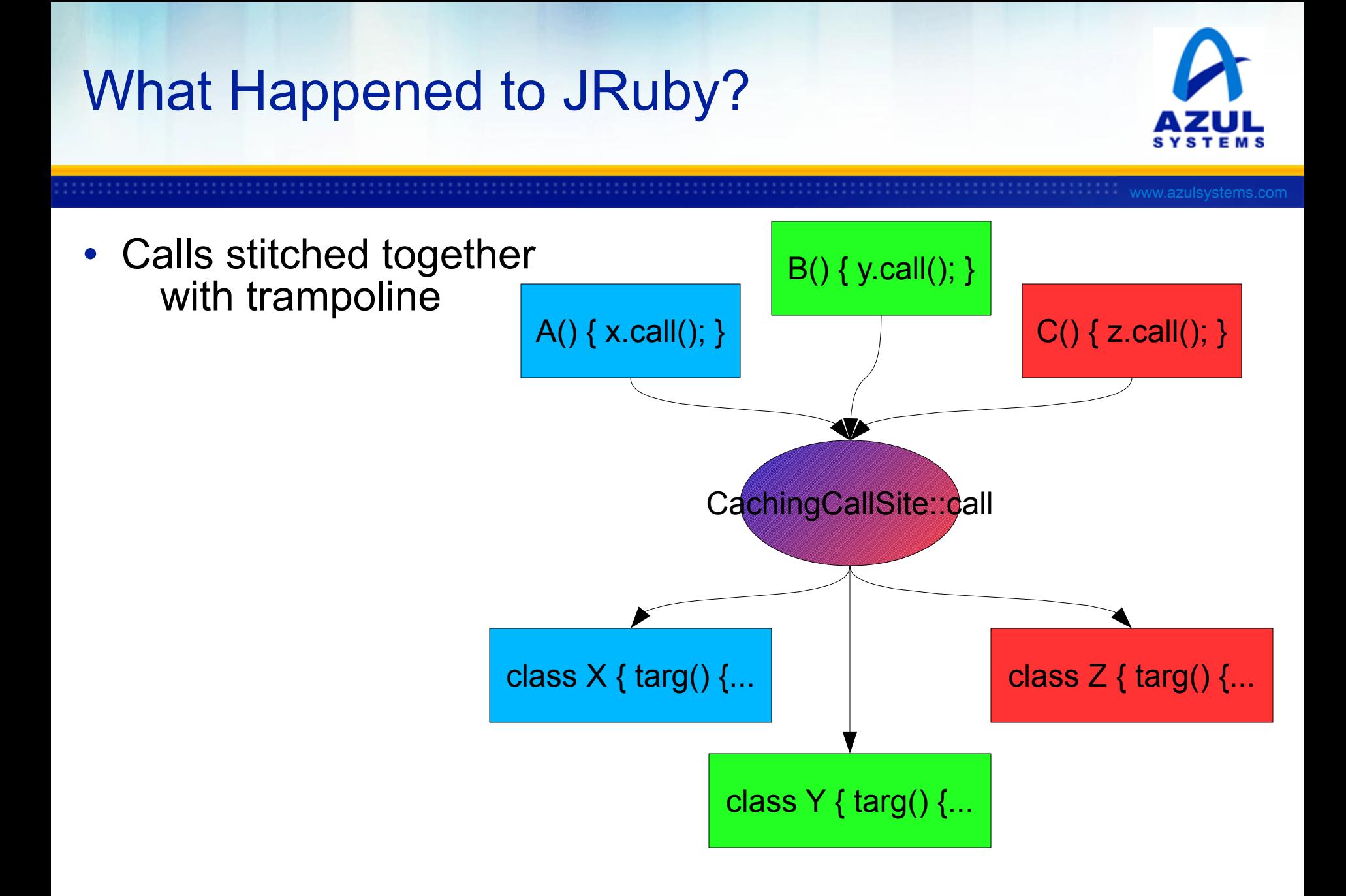

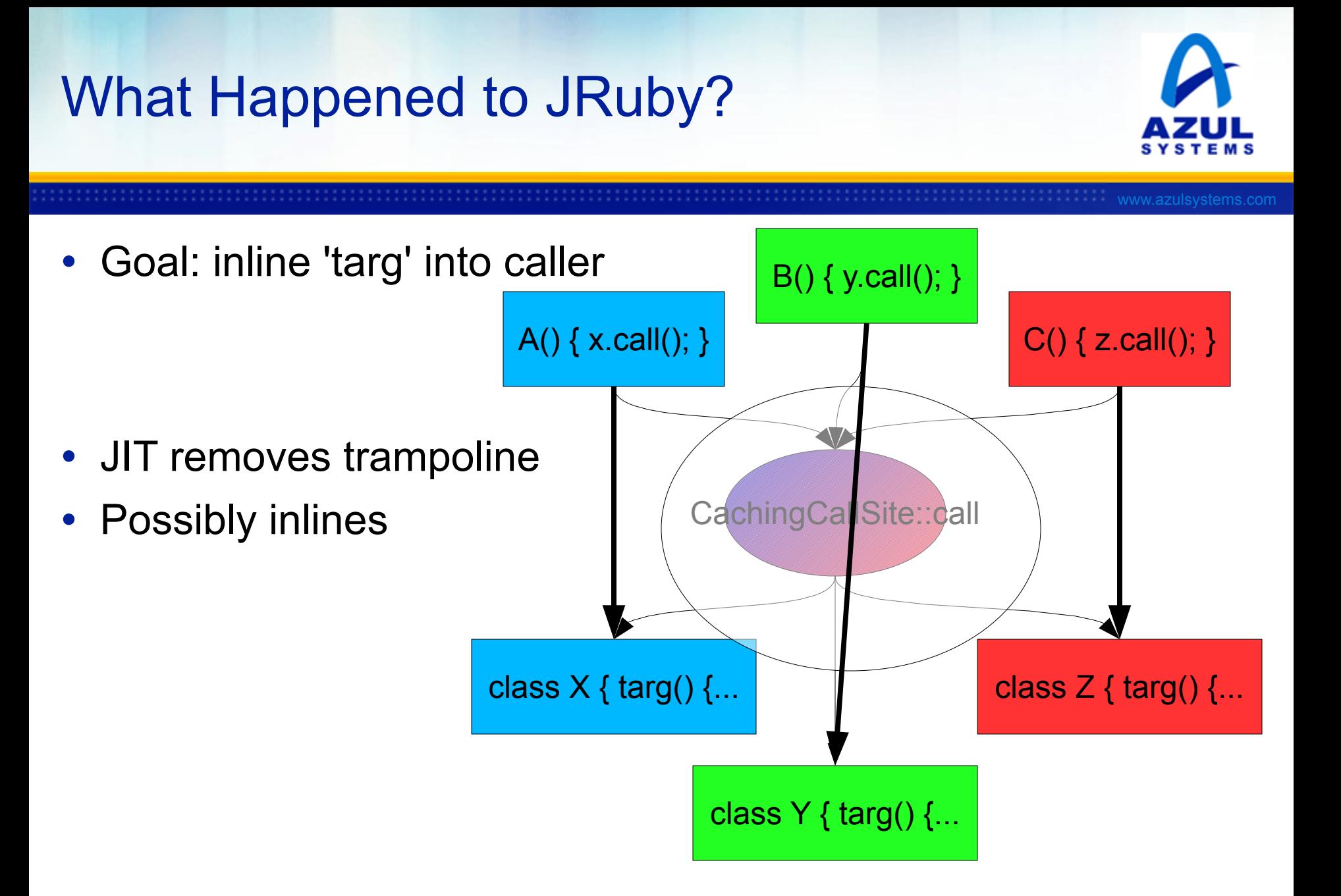

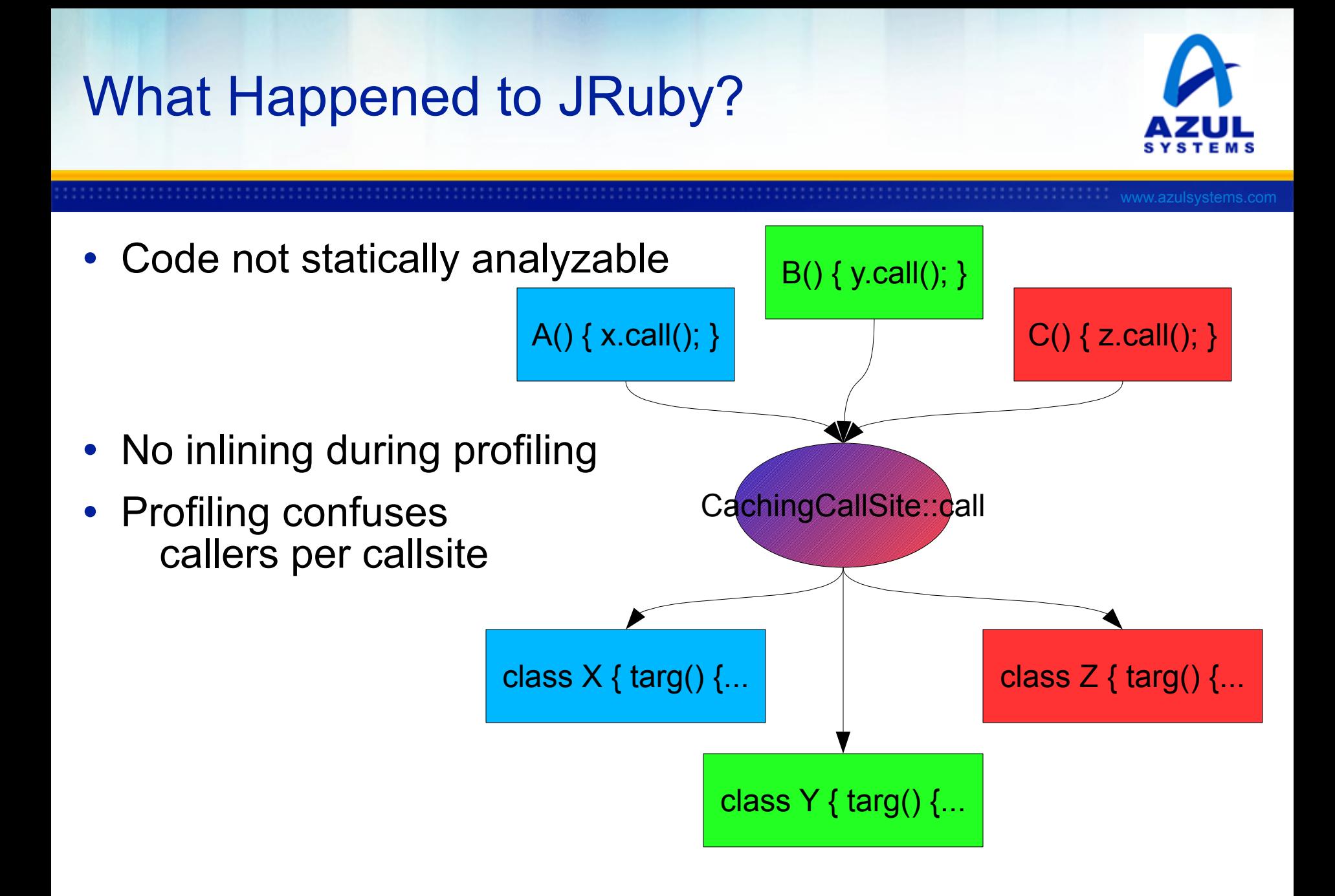

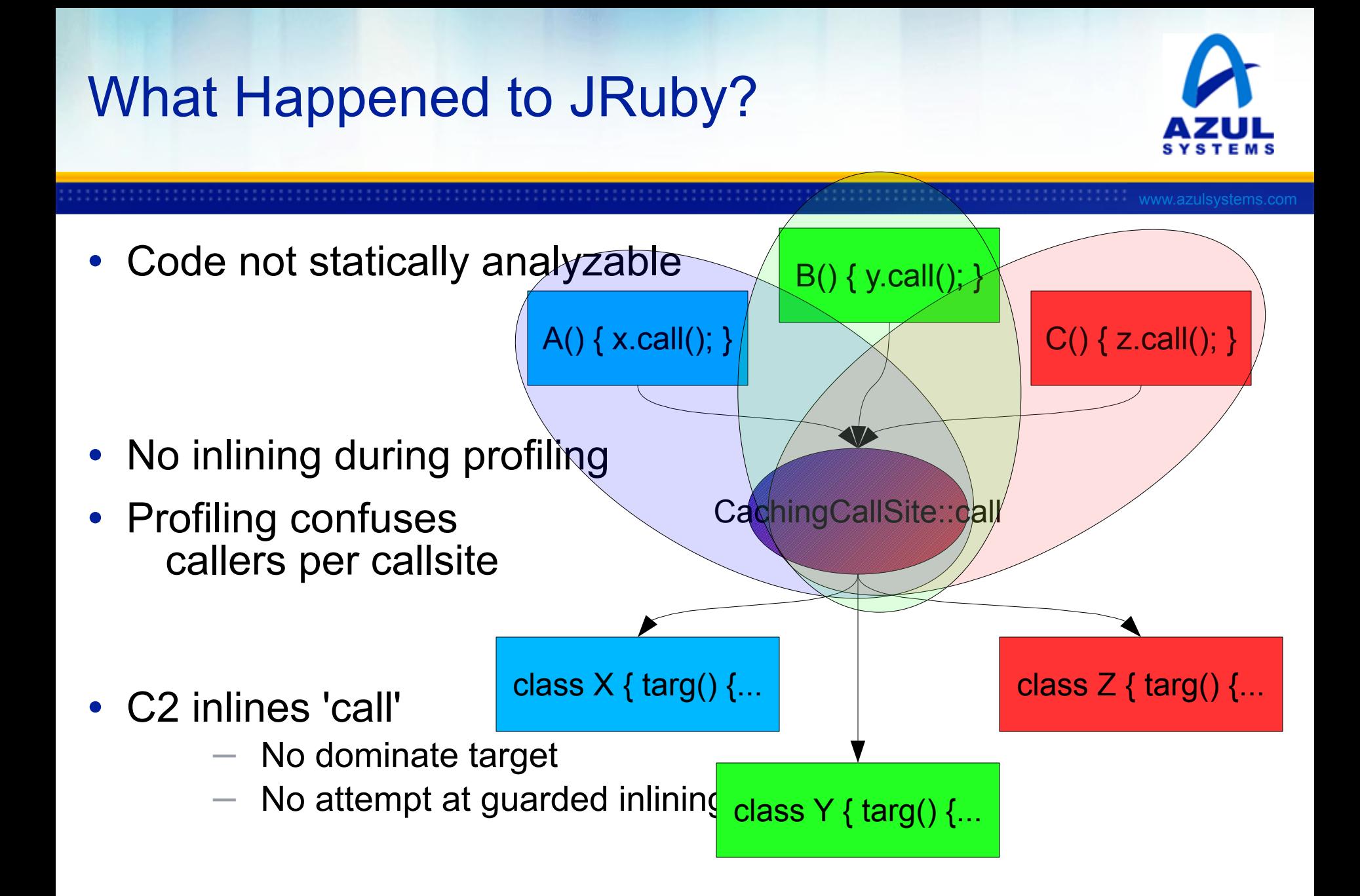

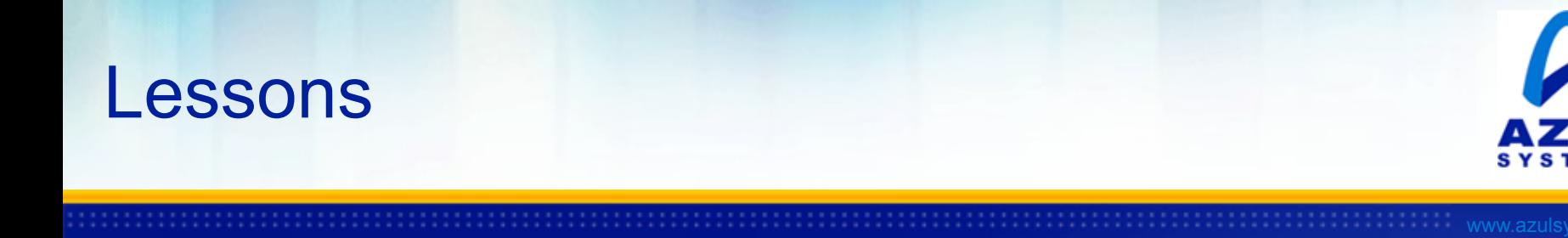

- CAN take "funny language" to the metal (e.g. Scala)
- Easy to be misled (JRuby)
	- ─ Reliance on non-QA'd debugging flag +PrintInlining
	- Rules on inlining are complex, subtle
- But so much performance depends on it!
	- ─ And exact details matter: class hierarchy, final, interface, singletarget
- And how do you know about JRockit (BEA), IBM, etc?
- And heuristics change anyways,
	- ─ what works today is dog-slow tomorrow
	- ─ Unless your language hits the standard benchmark list
- Language/bytecode mismatch made worse by assuming
	- ─ e.g. Uber GC or Uber Escape Analysis, or subtle final-field semantics

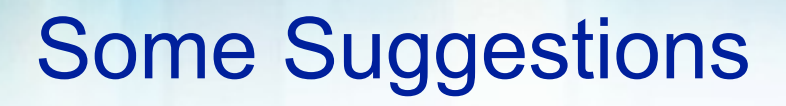

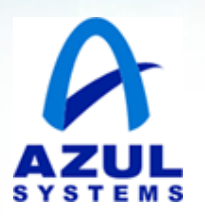

- How do you when your bytecodes are working well?
	- ─ Lack of good tools support for telling **why** optimizer bailed out
	- $-$  Same lack for C++, Fortran for the past 50 yrs
- 1- Run microbenchmark w/hot simple code & GDB it
	- ─ Why? So you can 'read' the asm
	- ─ Break in w/GDB and *read the asm*
	- Did translation go as you expected? (no?)
	- ─ Simplify even more...
- 2- Run Your Fav JVM w/debugging flags
	- ─ But debugging flags can lie
	- ─ Must cross-correlate with (1)
- 3- Run on Azul & use RTPM
	- ─ Only sorta kidding: email me & ask for Academic Account

## Round 2: Alternative Concurrency

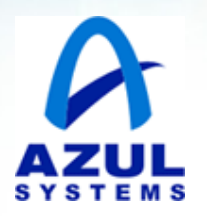

- Only Clojure looked at got lazy busy
- Clojure Traveling Salesmen Problem w/worker 'ants'
- Tried up to 600 'ants' on a 768-way Azul

Good scaling (but 20Gig/sec allocation)

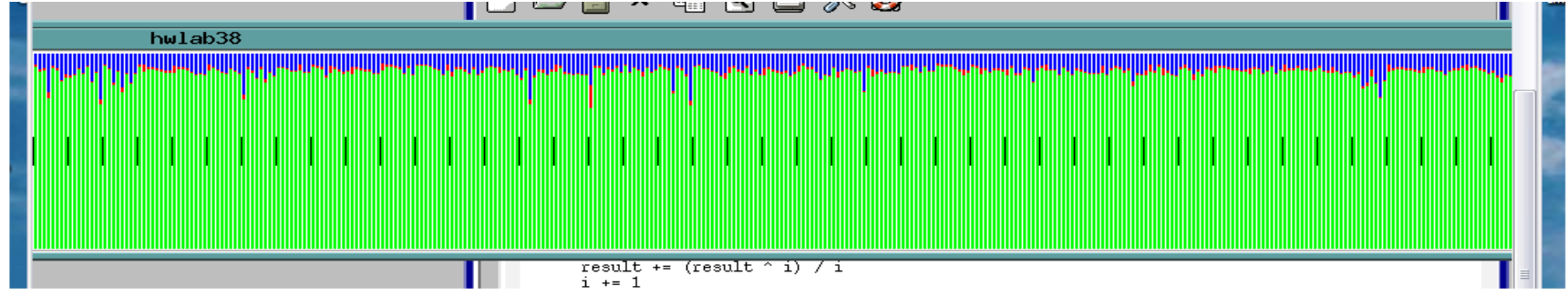

- Tried contention microbenchmark
	- ─ Performance died
	- Less TOTAL throughput as more CPUs added
	- ─ JDK 6 Library failure? Clojure usage model failure?
		- Not graceful fall-back under pressure

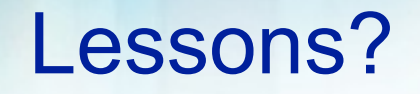

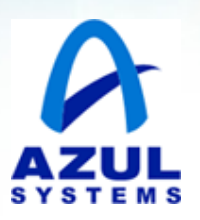

- Too little data (e.g. no Scala), just my speculation
- Clojure-style MIGHT work, might not
	- ─ 600-way thread-pool works well on Java also
- NOT graceful under pressure
	- ─ Adding more CPUs should not be bad
	- $-$  Thru-put cap expected, or maybe slow degrade  $-$  but rapid falloff!?!?
	- ─ Maybe STM becomes "graceful under pressure" later
	- $-$  (but it's been 15 yrs at still not good)
- Note: complex locking schemes suffer same way
	- ─ eg. add more concurrent DB requests, DB throughput goes up
	- $-$  ..then down, then craters
	- Why does DB not queue requests & maintain max throughput?

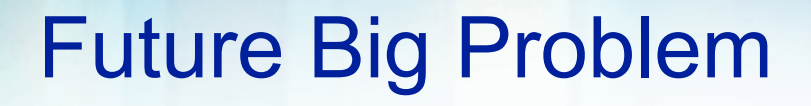

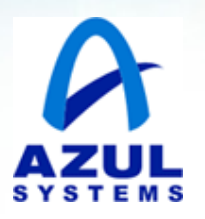

- Reliable performance "under pressure"
	- Eq adding more Threads to a hot lock drops throughput some
		- $-$  ...then stabilizes throughput as more threads added
	- ─ Eg adding more CPUs to a wait/notifyall peaks throughput
		- $-$  ...then falls constant as most threads uselessly wakeup  $\&$ sleep
- And we're working w/weak & immature concurrency libs
- Everybody has a max-throughput
	- $-$  And Fall-off Under Load is Bad (FULB™)
- Naively: just queue requests beyond saturation point
	- ─ And maintain max-throughput
- Then why not just publish that (now reliable) max throughput
- So can predict performance as the min of max-thruput's...